**AutoCAD Crack License Code & Keygen**

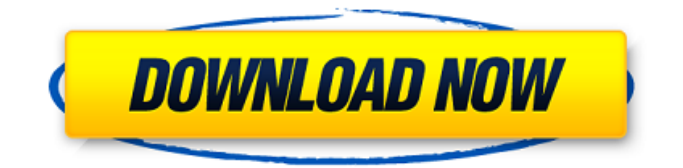

### **AutoCAD Crack+ Product Key Download [32|64bit]**

AutoCAD 2022 Crack is used by many architects, engineers, and drafters, although it is less popular than other software programs such as SketchUp, Google SketchUp, and MS Office. Since its introduction in 1982, AutoCAD has become the most widely used commercial CAD program, and its use continues to grow. The latest version of AutoCAD is AutoCAD 2020. The 2020 release marks the 10th anniversary of AutoCAD, which was first released in December 2002. A custom drawing By Sam P. Cole Posted: 09-16-2020 Summary: A model or scene is a way to organize information in a scene or model. It could be a large scale model that is laid out and finished in a 3D software tool. It could also be a model of a room in a building, or a city scene. By The Basics: Step 1: Select an object and create a new scene. Step 2: Place your new scene on the floor of a room. Step 3: You can create objects in your scene. Step 4: Give the scene a name and add labels to objects in the scene. Step 5: Export the scene to a format that is useful for you to use in other programs. Article Images: Step 1: Select an object and create a new scene A model is made up of a set of objects. This includes furniture, 3D buildings, and anything else you might place in the scene. Start by selecting the object that you would like to place in your scene. Then, create a new scene using the Start New Drawing tool. Next, click anywhere in the drawing area. Click on the Edit menu at the top left of the screen, and select New. You will see a new scene appear on the floor of your drawing area. You can click anywhere on the floor of your drawing area to place the new scene on the floor of the room. Step 2: Place your new scene on the floor of a room To place your new scene on the floor of your drawing area, click anywhere in the drawing area and drag the scene to the position where you would like it to be. After placing the scene in the drawing area, you can view the scene as a model by clicking the Model button at the top left of the screen. You can scale, rotate, and view your model from all angles by clicking on

## **AutoCAD Crack + License Keygen [Win/Mac]**

Design within the context of social networks: An example of social design is the application 'Needle', which generates a needlebased design for a garment to encourage people to buy less clothing. User interface: Computer user interfaces based on CAD, including CAD viewers, have been developed to help reduce user errors, so that the CAD operator can take advantage of the CAD system's full potential. Programming languages Several programming languages exist for AutoCAD Free Download. AutoLISP, Visual LISP, Visual Basic, Microsoft Visual C# and ObjectARX are the AutoCAD native programming languages, whereas.NET and AutoCAD Architecture can be used from outside AutoCAD. System architecture The AutoCAD System Architecture defines the workflow and network architecture that will take place when AutoCAD is running. The AutoCAD system architecture has two phases: During the initialization phase, the AutoCAD system uses a 'BIOS'/'MBR/Service Control Manager' (SCM) approach to perform a number of required tasks. After that, the 'BIOS/SCM' is replaced with 'PICAD/ESM'. The PICAD/ESM approach allows configuration of AutoCAD by writing configuration files and initializes all necessary components and capabilities. Development tools In addition to AutoLISP, AutoCAD can be written in several other programming languages: - AutoCAD Architecture (.NET/WCF) - Autodesk Exchange Apps (.NET, AutoCAD Architecture, AutoCAD for WPF, AutoCAD DXF, AutoCAD 3D Interaction, AutoCAD Electrical and AutoCAD MEP for Visual Studio) - Autodesk Exchange Apps for Java (Java, Autodesk Exchange Apps, Autodesk Exchange Apps for WPF) - VBA (Visual Basic for Applications) - Visual LISP - AutoCAD JavaScript (AutoLISP) - ObjectARX - AutoCAD Architecture (.NET) - Visual Studio (Borland C++ Builder, Visual C#, Visual Basic and Visual C++.NET) - Classic Mac OS (C++) - Windows OS (C++) - Windows OS (Visual C#) -.NET - Autodesk Exchange Apps (Java) - Visual Studio.NET (C++) - Visual Studio ( a1d647c40b

### **AutoCAD (Updated 2022)**

Domande post-installazione - Crea una nuova raccolta di file "trasferimenti" - Inserisci il key già creato nella casa dei seguenti file. -.apiauto.ini - config.dat - install.exe - lock.dat - mod.dat - setup.exe - user.dat

#### **What's New In AutoCAD?**

Markup import functions include using existing markings or directly importing objects, such as lines or polygons, into your drawings. You can also incorporate other objects, such as pages, drawings, or blocks, and use styles to apply to imported objects. For detailed information, see Markup Import. Using Markup Assist, you can add, delete, or modify the text and annotation of imported objects in the same way you do with other objects. You can also send feedback, such as arrows, labels, commentaries, and drawings, to other users via e-mail. Marking and annotating: Start using the new marking tools. Marking tools create customizable annotations with text or arrowheads, for your own or others' reference. The Annotation and Text commands let you mark, edit, or remove these annotations and type with a new set of tools. You can use the new quick-guide tools to add arrows and mark objects in 2D drawings or polylines in 3D drawings. In addition, to select objects for annotation, you can now use the drawing surface or the edges of a model, or any 3D objects in AutoCAD. For detailed information, see Marking and annotating. Easing the learning curve: Stay on the path, creating geometry on command. In previous versions of AutoCAD, many drawing commands are buried in menus and don't make sense to you unless you already understand the application. In AutoCAD 2023, AutoCAD commands are grouped by how they work and what you're doing. The new default workspace is the Right Mouse on the Workspace tab of the Ribbon. You can use this workspace to add or remove windows, move the ribbon and the drawing area, add multiple windows to the drawing area, and set preference settings, such as the default scale of the drawing area. You can now use the Windows > Reset command to reset the default workspace to the All Windows workspace on a one-time basis. Several commands in the Drawing Area submenu are now customizable, and you can now customize the default scale and keyboard shortcut of the Move Tool. Quicker access to utility commands: Create, modify, and save objects in the familiar way with the Collections panel, Dock Panel, and Quick Access Toolbar. Using the Draw panel, you can add your own drawings to collections. You can also use the Favorites panel to manage

# **System Requirements For AutoCAD:**

Minimum Requirements: CPU: Intel Core 2 Duo E8400 (1.83 GHz or faster) or AMD Phenom X4 955 (2.93 GHz or faster) Memory: 4 GB RAM OS: OS X 10.9 or later (free download from the Mac App Store) Video: NVIDIA GeForce GTX 650 or ATI Radeon HD 7850 Hardware: Display: 23.8-inch (1920x1200) flat panel display Storage: 12 GB available space Additional Notes:

Related links: